## SAP ABAP table /MRSS/T\_MONTHS {Month Structure for the assignment drop down}

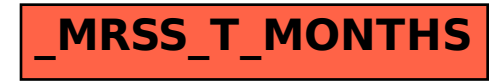